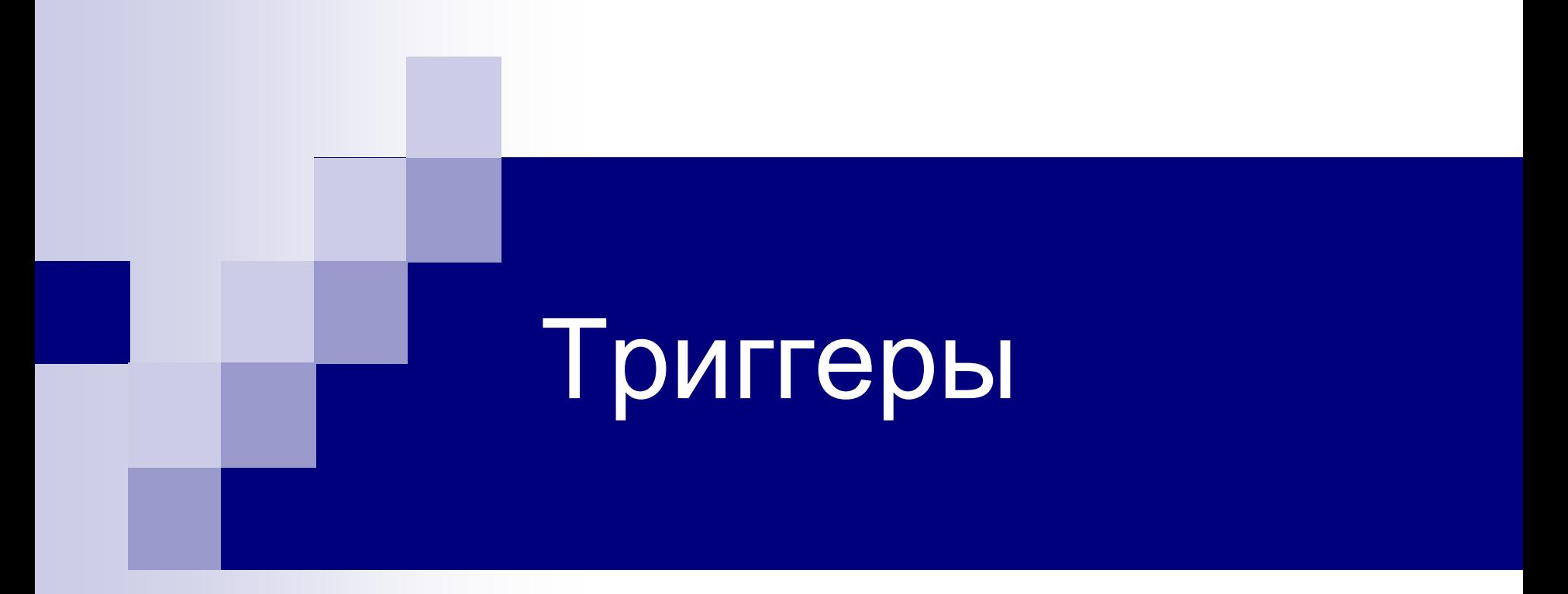

(в соответствии со стандартом SQL-1999, с особенностями синтаксиса Oracle)

### Определения

**Триггер** – это процедура, которая автоматически запускается при возникновении определенных событий.

**Событие триггера** – событие, управляющее запуском триггера; описывается в виде логических условий.

В Oracle различают следующие типы триггеров:

• **простые триггеры** – они привязаны к определённой таблице, срабатывают при поступлении команд DML и выполняются в рамках этой команды;

• **триггеры INSTEAD OF** – они привязаны к определённому представлению, и выполняются вместо события триггера, которое является командой DML;

• **триггеры для событий уровня схемы** – они срабатывают при выполнении команд DDL и при наступлении таких событий, как подключение и отключение от базы данных, а также возникновение серверной ошибки.

### Назначение триггеров

- Проверка сложных ограничений целостности.
- Автоматизация обработки данных.
- Аудит действий пользователей.
- Установка начальных значений при добавлении данных в таблицы.
- Проверка дифференцированных прав доступа.

# Общий синтаксис создания триггера (SQL:1999)

trigger\_definition ::=

CREATE TRIGGER trigger\_name

{ BEFORE | AFTER }

{ INSERT | DELETE | UPDATE [ OF column\_commalist ] }

ON table\_name

[ REFERENCING old\_or\_new\_values\_alias\_list ]

triggered\_action

triggered\_action ::= [ FOR EACH { ROW | STATEMENT } ]

[ WHEN left\_paren conditional\_expression right\_paren ] triggered\_SQL\_statement

triggered\_SQL\_statement ::= SQL\_procedure\_statement

| BEGIN ATOMIC

SQL\_procedure\_statement\_semicolonlist

### END

old\_or\_new\_values\_alias ::= OLD [ ROW ] [ AS ] correlation\_name | NEW [ ROW ] [ AS ] correlation\_name | OLD TABLE [ AS ] identifier | NEW TABLE [ AS ] identifier

## Синтаксис создания обычного триггера (Oracle)

CREATE [OR REPLACE] TRIGGER <имя триггера> { BEFORE | AFTER }

{ INSERT | DELETE | UPDATE [ OF column\_commalist ] }

ON <имя таблицы>

[ REFERENCING old\_or\_new\_values\_alias\_list ]

[ FOR EACH { ROW | STATEMENT } ]

[ WHEN <условие>]

[ DECLARE

-- описание переменных, констант и др. элементов программы

] BEGIN

-- программа на процедурном языке (PL/SQL)

[ EXCEPTION

-- обработка исключительных ситуаций

] END;

### Основные параметры простого триггера

INSERT | DELETE | UPDATE [of column] – событие триггера.

 Событием триггера может быть одна команда или любая комбинация указанных команд.

**BEFORE | AFTER – время срабатывания триггера: перед** выполнением события триггера или после него.

 Ограничения целостности проверяются во время выполнения события триггера.

- ON <имя таблицы> таблица, к которой привязан триггер.
- FOR EACH { ROW | STATEMENT } область действия триггера (для каждой строки или для команды).
- WHEN <условие> условие срабатывания триггера.

Если оно не выполняется, триггер не будет запущен.

### Запуск и выполнение триггеров

Триггер запускается **автоматически** при наступлении события триггера.

Триггер выполняется в рамках той транзакции, к которой относится событие триггера, поэтому процедура триггера **не может содержать команды управления транзакциями и команды DDL**.

Если команда инициирует выполнение более чем одного триггера,

то, в зависимости от типов, они выполняются в таком порядке:

- 1. "Перед началом выполнения команды" (Before-statement trigger)
- 2. "Перед обработкой записи" (Before-row trigger)
- 3. "После обработки записи" (After-row trigger)
- 4. "После окончания выполнения команды" (After-statement trigger)

# Пример 1.

### Сложное ограничение целостности

- *-- Зарплата сотрудника должна попадать в один из интервалов*
- *-- значений зарплаты, которые установлены*
- *-- для разных категорий сотрудников в таблице sal\_grade.*

```
create or replace trigger check_salary
```
before INSERT or UPDATE of salary ON emp

for each row

```
when :new.salary > = 12000
```

```
declare cnt number(3);
```
begin

```
 select count(*) into cnt from sal_grade
```

```
 where :new.salary between low_value and high_value
```

```
 if cnt=0 then raise_application_error(-20050, 'Зарплата не попадает ни в 
 один из допустимых интервалов');
```
end if;

end;

```
-- :new. – обращение к полю новой записи (добавляемой или изменённой).
```
# Пример 2.

### Аудит действий пользователей

- *-- Отслеживаем действия пользователей над таблицей TAB*
- *-- и фиксируем данные о них в специальной таблице TAB\_LOG*
- *-- записывая туда имя пользователя, признак действия и дату.*

```
create or replace trigger audit_tab
```

```
 after INSERT or UPDATE or DELETE ON tab
```

```
declare ch char:='U';
```
begin

```
if INSERTING then \mathsf{ch} = \mathrm{T}:
```

```
elsif DELETING then ch:= 'D';
```
end if;

```
 insert into tab_log values ( substr (user, 1, 30), ch, sysdate);
```
end;

- -- *INSERTING, DELETING и UPDATING – условные предикаты,*
- *-- позволяющие определить, какая операция явилась событием триггера*

# Пример 3.

### Автоматизация обработки данных

*-- Структура архивной таблицы:* create table emp\_post(

id number(6) not null, post varchar2(40) not null, sdate date not null);

*-- Автоматическое добавление данных о предыдущей должности* 

*-- сотрудника в архив с указанием даты, когда произошел перевод*

*-- на другую должность.*

create or replace trigger cross\_emp before UPDATE of post ON emp

for each row

begin

```
 insert into emp_post
```

```
 values(:old.id, :old.post, trunc(sysdate));
```
end;

```
/
-- :old. – обращение к полю старой записи (удалённой или изменяемой).
```
# Пример 4.

### Установка значений по умолчанию

- *-- Если дата приема сотрудника на работу не указана,*
- *-- то установить текущую дату.*
- *-- Перевести ФИО сотрудника в верхний регистр.*

create or replace trigger set\_emp before INSERT or UPDATE ON emp

for each row

begin

```
 if :new.date_get IS NULL then :new.date_get := trunc(sysdate);
 else :new.date_get := trunc(:new.date_get);
 end if;
:new.name := upper(:new.name);
```
end;

# Проблема мутирующих таблиц

**Пример**. В таблице **contracts** содержатся выплаты по договорам: номер договора, получатель выплаты и выплата в процентах от суммы договора. Проверить, что сумма выплат по одному договору не превышает 100%.

```
create or replace trigger check_payment
  after INSERT or UPDATE of payment ON contracts
  for each row
declare summ number(5,2):=0;
begin
  select sum(payment) into summ from contracts
   where id=:new.id;
  if summ>100 then raise_application_error(-20150, 
      'Сумма выплат больше 100 процентов');
  end if;
end;
```
/

**Вопрос: к чему может привести операция чтения или изменения данных в таблице, к которой привязан триггер уровня строки?**

# Вариант решения проблемы мутирующих таблиц

Таблица OBJECTS содержит иерархию следующего вида:

Здание

Часть здания

Помещение

Часть помещения

Например, таблица Objects может иметь следующее содержимое (obj\_whole\_id – внешний ключ на поле obj\_id):

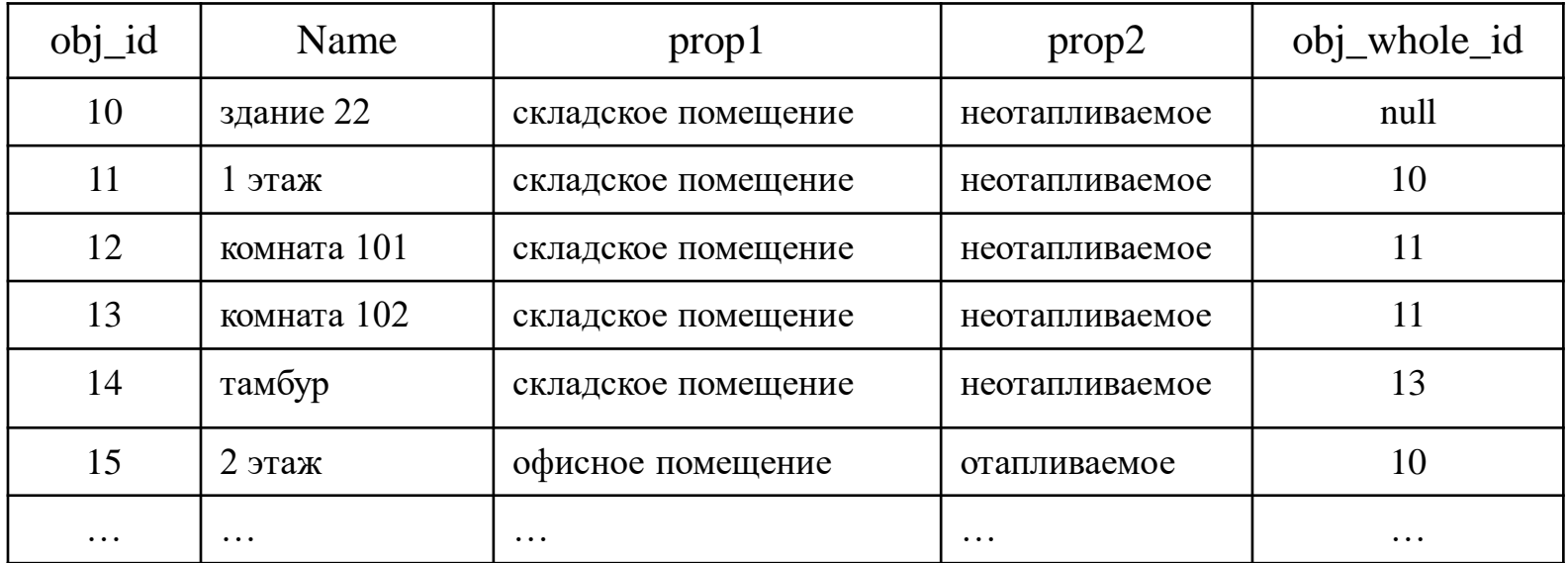

# Вариант решения проблемы мутирующих таблиц

Постановка задачи:

### **В каждой записи, начиная со второго уровня иерархии, есть ссылка на элемент верхнего уровня и два общих свойства, которые надо менять при изменении ссылки.**

Таким образом, изменение одной записи повлечет за собой изменения во всех подчинённых записях.

### **Общий принцип решения:**

- 1. Создать вспомогательную таблицу TEMP\_OBJ.
- 2. Создать триггер уровня строки на таблицу OBJECTS, который будет записывать во вспомогательную таблицу идентификатор изменённой строки и идентификатор текущей транзакции.
- 3. Создать триггер уровня предложения, который будет производить изменения свойств в таблице OBJECTS.

## Пример. Триггер уровня строки

CREATE OR REPLACE TRIGGER lau\_obj BEFORE UPDATE

ON objects

referencing new as new old as old

FOR EACH ROW

declare

```
 tran_id varchar2(100);
```
begin

*-- проверка изменения общего свойства*

 if :old.prop1<>:new.prop1 OR :old.prop2<>:new.prop2 then tran\_id := dbms\_transaction.local\_transaction\_id;

*-- запись первичного ключа в доп. таблицу*

insert into temp\_obj values(:new.obj\_id, tran\_id);

end if;

end;

# Продолжение примера. Триггер уровня предложения

```
CREATE OR REPLACE TRIGGER change_obj
AFTER UPDATE ON objects
declare
   CURSOR my_tran (par_tran_id IN varchar2) IS
     SELECT obj_id, local_tran_id FROM temp_obj
       WHERE local tran id = par tran id;
   temp_tran_id varchar2(100);
   temp_1 varchar2(30);
   temp_2 date;
begin
  temp tran id:= dbms transaction.local transaction id;
   FOR rec IN my_tran (temp_tran_id) LOOP
     SELECT prop1, prop2 into temp_1, temp_2 FROM objects
      WHERE obj id = rec.obj id;
     DELETE FROM temp_obj
          WHERE local_tran_id = temp_tran_id AND obj_id = rec.obj_id ;
    UPDATE objects SET prop1 = temp_1, prop2 = temp_2WHERE obj\_whole_id = rec.obj_id; END LOOP;
end;
/
```
### Мутирующие таблицы: заключение

- Мутирующей считается таблица, изменяемая командой INSERT, UPDATE, DELETE, которая запустила этот триггер, а также таблицы, которые связаны с ней ссылочной целостностью DELETE CASCADE.
- Таблица не считается мутирующей для триггера уровня предложения, за исключением случая, когда триггер запускается как результат DELETE CASCADE.
- Триггер не может обращаться к мутирующей таблице: читать или изменять её.

# Триггеры INSTEAD OF (начиная с версии Oracle8i)

**Особенность выполнения:** триггеры INSTEAD-OF выполняются ВМЕСТО тех команд, которые являются событием триггера.

**Назначение:** обычно триггеры INSTEAD-OF применяются для обновления представлений, которые не являются обновляемыми.

Ограничения целостности для базовой таблицы представления проверяются при выполнении команд изменения данных, которые выполняются внутри триггера.

### **Ограничения триггеров** INSTEAD OF**:**

- нельзя указывать тип BEFORE / AFTER;
- нельзя определять триггер уровня предложения;
- для команды UPDATE нельзя указывать список столбцов;
- нельзя указывать условие WHEN.

### **Внимание! Если в теле триггера отсутствует команда DML, то событие триггера НЕ ВЫПОЛНЯЕТСЯ!**

# Синтаксис триггеров INSTEAD OF

CREATE [OR REPLACE] TRIGGER <имя триггера> **INSTEAD OF** { INSERT | DELETE | UPDATE }

 ON { <имя представления> | <имя объектного представления> } [ REFERENCING old\_or\_new\_values\_alias\_list ]

### [ **FOR EACH ROW** ]

[DECLARE

-- описание переменных, констант и др. элементов программы ] BEGIN

-- программа на процедурном языке (PL/SQL) **[EXCEPTION** 

-- обработка исключительных ситуаций

 ] END;

# Пример триггера INSTEAD OF. Исходные данные

#### **-- Таблица «Отделы»**

 create table DEPART ( did number(3) primary key, **--** номер отдела dname varchar $2(100)$  not null);  $\overline{\phantom{a}}$  -- название

#### **-- Таблица «Должности»**

create table POSTS (

post varchar2(50) primary key, **-- название должности** 

sal number $(8,2)$  default  $10000.0$ , -- оклад check (sal>=4500));

#### **-- Таблица «Сотрудники»**

create table EMP (

name varchar2(60) not null, **-- ФИО сотрудника** 

did number(3) references depart, -- номер отдела

post varchar2(50) references posts, - должность

- 
- 
- 
- 

- id number(6) primary key,  $\frac{1}{2}$  -- идентификатор сотрудника
	-
	-
	-
- ехр number(4,2) default 1, ...);  $\cdot$  количество ставок (от 0.25 до 1)

#### **-- Представление «Должности сотрудников»**

create or replace view STAFF as

select d.did, d.dname, e.id, e.name, e.exp, p.post, p.sal

from depart d, emp e, posts p

where d.did=e.did and e.post=p.post;

## Пример триггера INSTEAD OF. Изменение данных

```
CREATE TRIGGER staff_update 
INSTEAD OF UPDATE ON staff FOR EACH ROW 
BEGIN
  IF :new.id<>:old.id OR :new.did<>:old.did OR :new.name<>:old.name
    OR :new.dname<>:old.dname 
      THEN raise_application_error(-20160, 'Нельзя изменять название и
               номер отдела, имя и ID сотрудника через представление STAFF'); 
  END IF;
  IF :new.post<>:old.post OR :new.EXP<>:old.EXP THEN
     update emp 
       SET post=:new.post, EXP=:new.EXP 
      where id = :old.id: END IF;
 IF :new sal<>:old.sal THEN
     update posts 
      SET sal = :new.sal
      where post = :old.post; END IF;
END;
UPDATE STAFF SET sal = sal+2000 where post='экономист';
```
## Триггеры для событий уровня схемы и БД (начиная с версии Oracle8i)

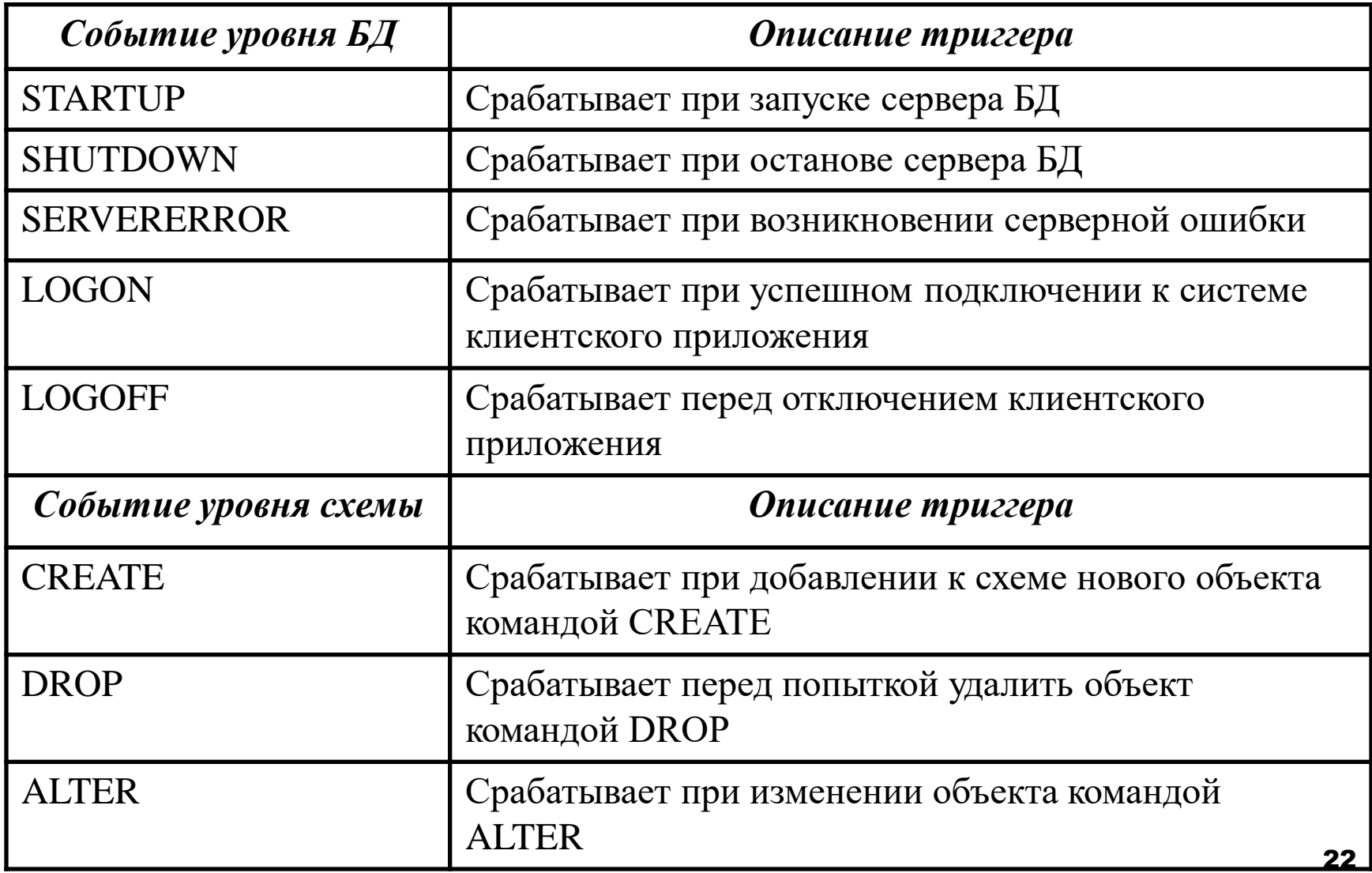

## Атрибуты событий уровня схемы и БД

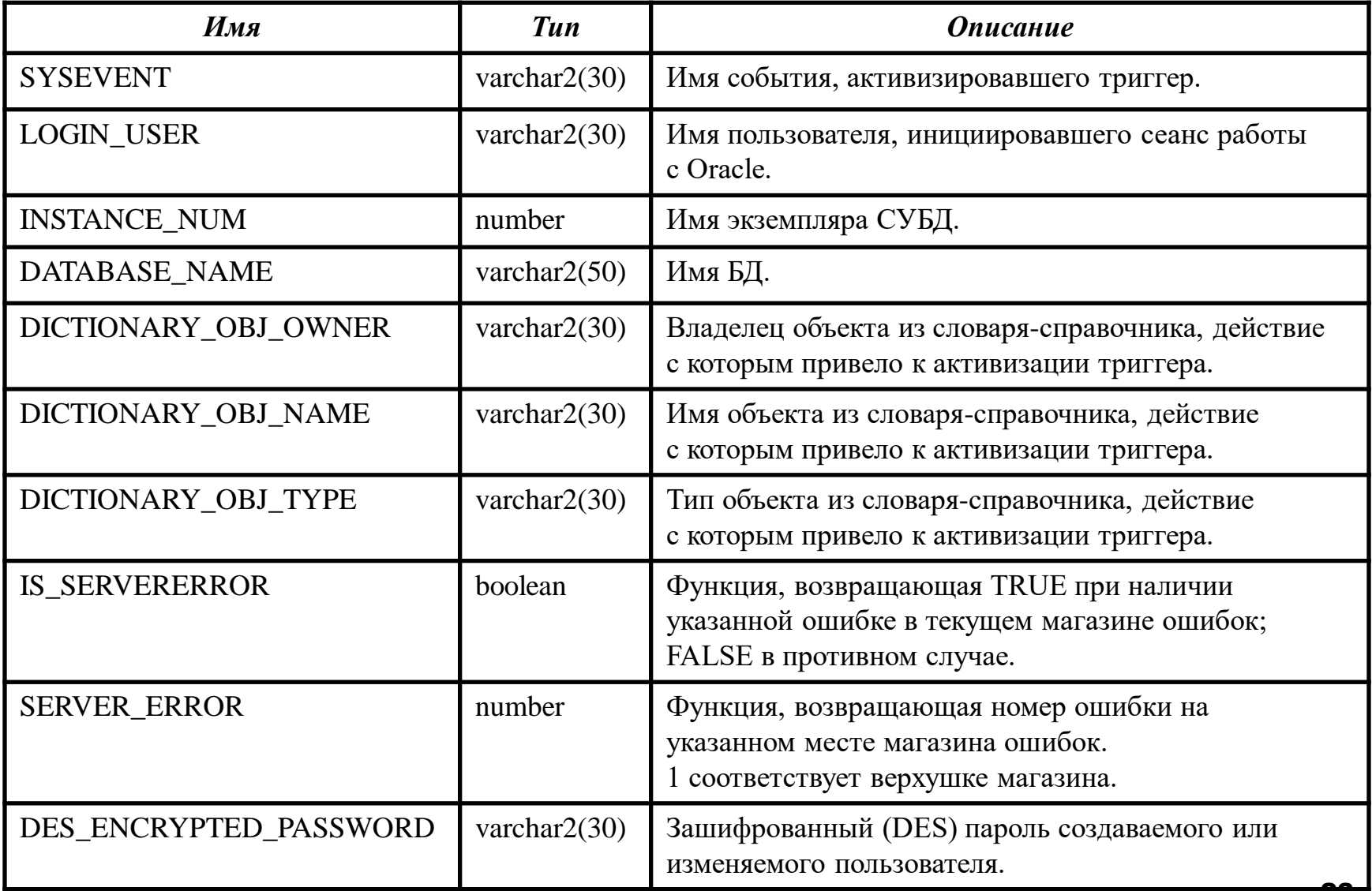

### Синтаксис триггеров уровня БД

CREATE [ OR REPLACE ] TRIGGER <имя триггера>

{ AFTER STARTUP | BEFORE SHUTDOWN |

AFTER LOGON | BEFORE LOGOFF |

AFTER SERVERERROR }

### **ON DATABASE**

```
 [ WHEN <условие> ]
```

```
[ DECLARE
```
-- описание переменных, констант и др. элементов программы ]

BEGIN

```
-- программа на процедурном языке (PL/SQL)
   [ EXCEPTION 
        -- обработка исключительных ситуаций
 ]
END;
```
### События триггера, свойственные им правила и атрибуты

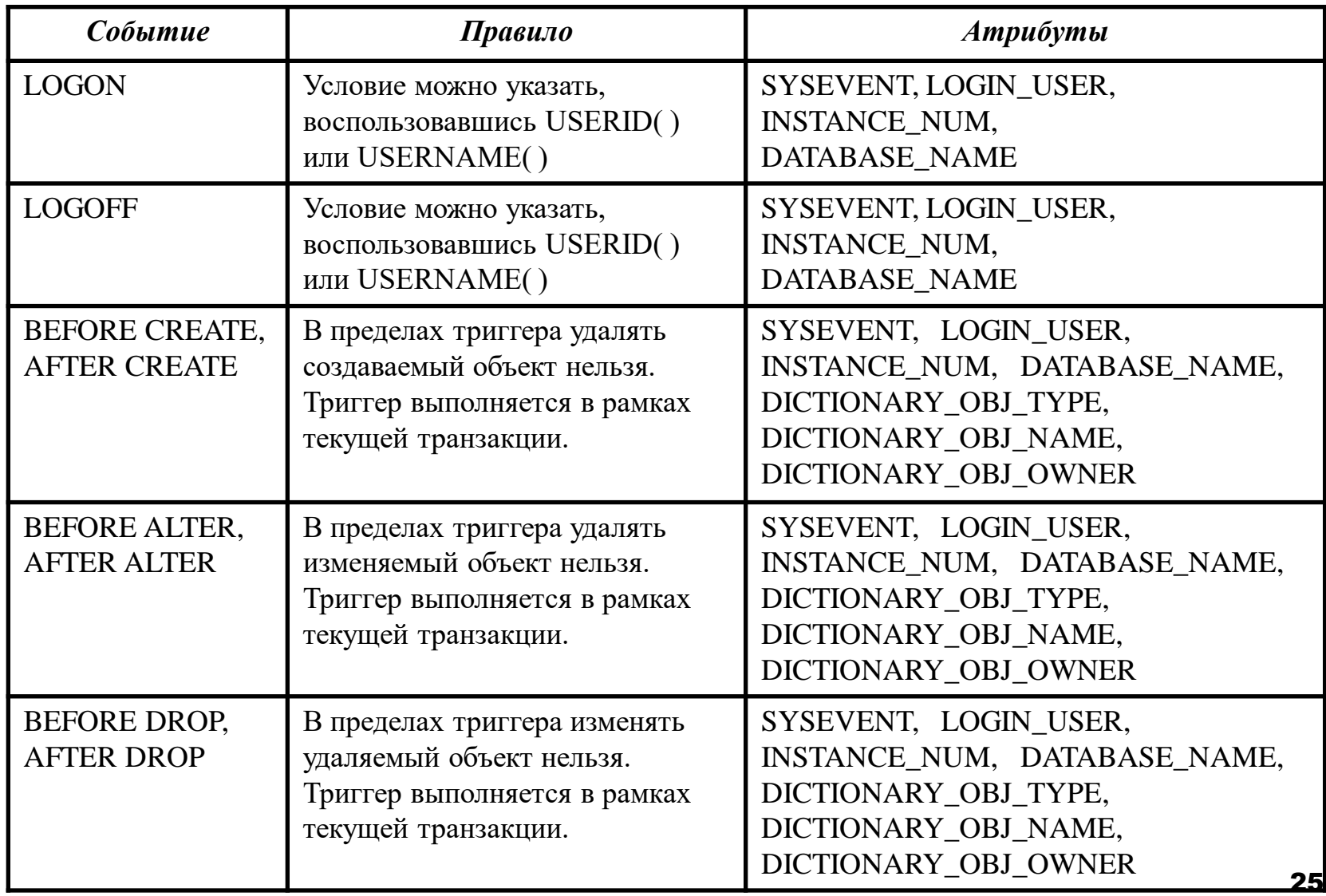

### Синтаксис триггеров уровня схемы

```
CREATE [ OR REPLACE ] TRIGGER <имя триггера>
   { AFTER LOGON | BEFORE LOGOFF |
   AFTER SERVERERROR |
   AFTER CREATE | BEFORE CREATE |
   AFTER ALTER | BEFORE ALTER |
   AFTER DROP | BEFORE DROP } 
   ON <имя_схемы>.SCHEMA
   [ WHEN <условие> ]
[ DECLARE
-- описание переменных, констант и др. элементов программы
]
BEGIN
       -- программа на процедурном языке (PL/SQL)
   [ EXCEPTION
```
-- обработка исключительных ситуаций

 ] END; /

26

### Пример триггера уровня схемы

*-- Запрет любым пользователям удалять в схеме SCOTT* 

*-- таблицы, которые начинаются с EMP* 

create or replace trigger no\_drop\_trg BEFORE DROP ON SCOTT.SCHEMA declare  $v_{\text{mag}}$  VARCHAR2(1000) := 'No drop allowed on ' ||

```
DICTIONARY_OBJ_OWNER || '.' || 
DICTIONARY_OBJ_NAME || ' from ' || 
LOGIN USER;
```

```
begin
```

```
 if DICTIONARY_OBJ_OWNER = 'SCOTT' and 
     DICTIONARY_OBJ_NAME LIKE 'EMP%' and
     DICTIONARY_OBJ_TYPE = 'TABLE'
```
then

```
raise_application_error(-20905, v_msg);
```
end if;

end;

## Отличия триггеров в SQL Server

Типы триггеров:

#### **1) Триггер AFTER**

Триггеры AFTER выполняются после выполнения действий инструкции INSERT, UPDATE, MERGE или DELETE. Для каждой из операций INSERT, UPDATE или DELETE в указанной инструкции MERGE соответствующий триггер вызывается для каждой операции DML.

### **2) Триггер INSTEAD OF**

Триггеры INSTEAD OF переопределяют стандартные действия инструкции, вызывающей триггер.

### **3) Триггеры CLR**

Триггер CLR может быть либо триггером AFTER, либо триггером INSTEAD OF. Триггер CLR может также являться триггером DDL. Вместо вызова хранимой процедуры на языке Transact-SQL триггер CLR вызывает один или несколько методов управляемого кода, являющихся членами сборки, созданной с помощью среды .NET Framework и загружены в SQL Server.